## **Demandes**

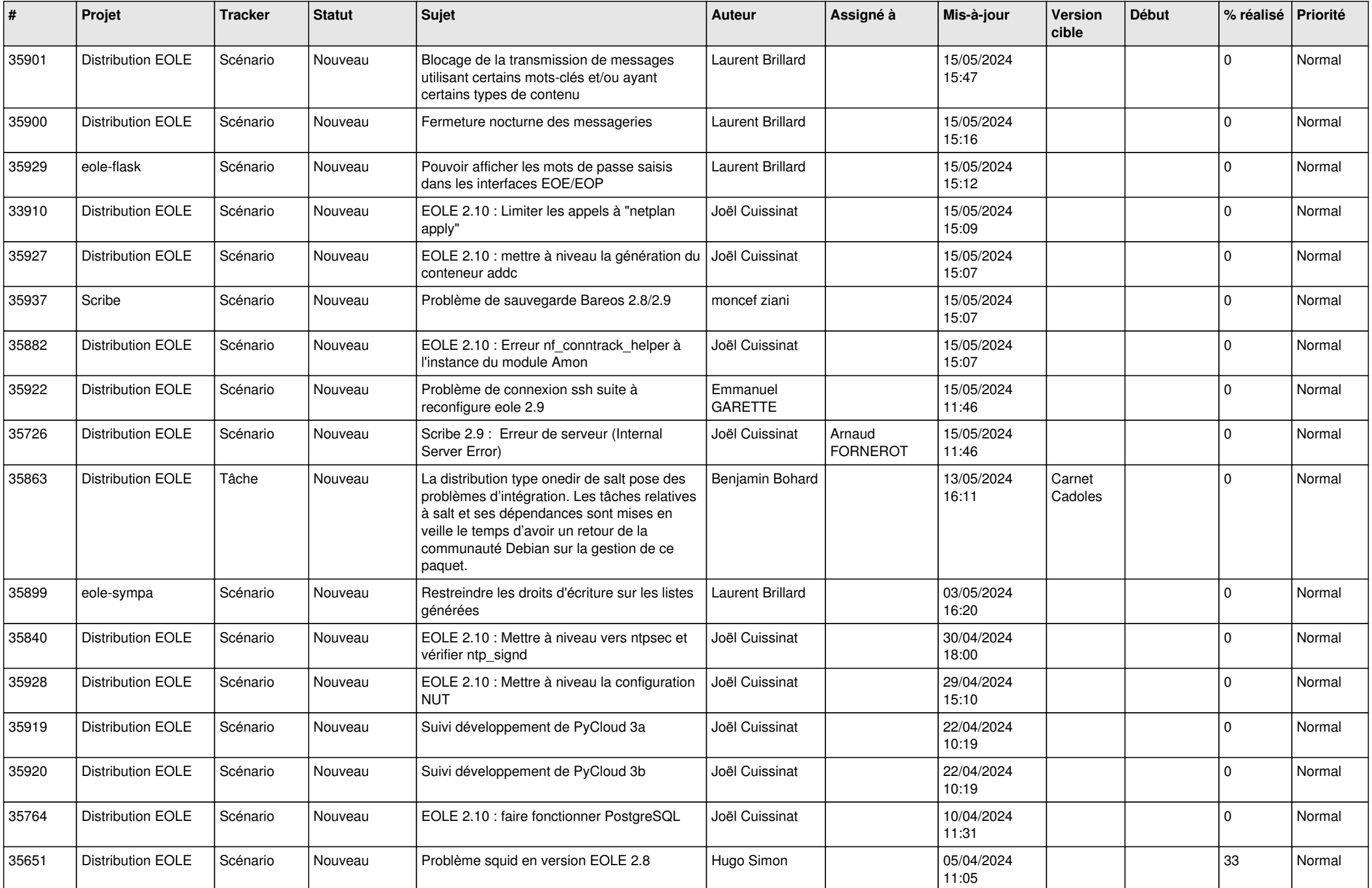

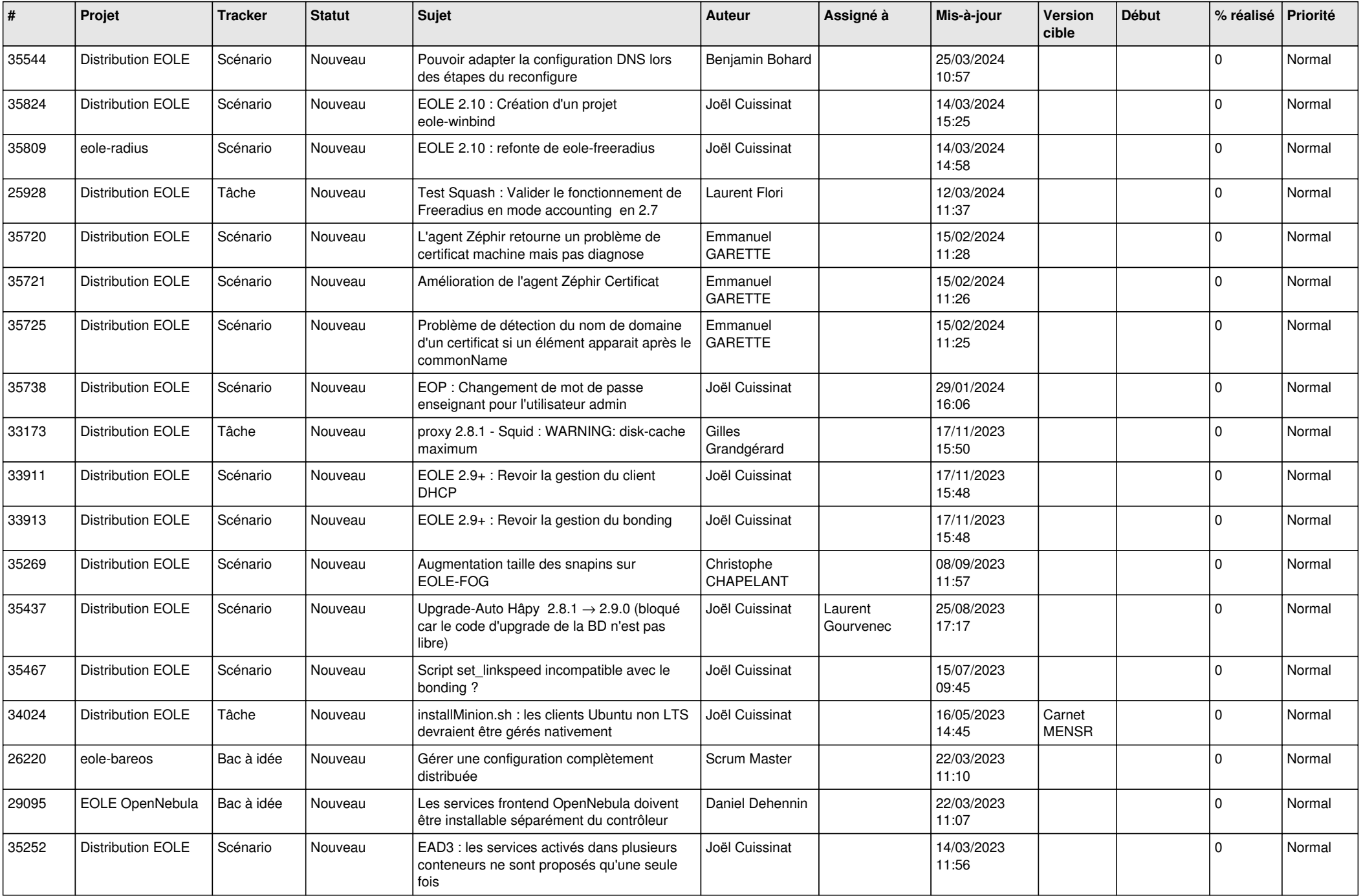

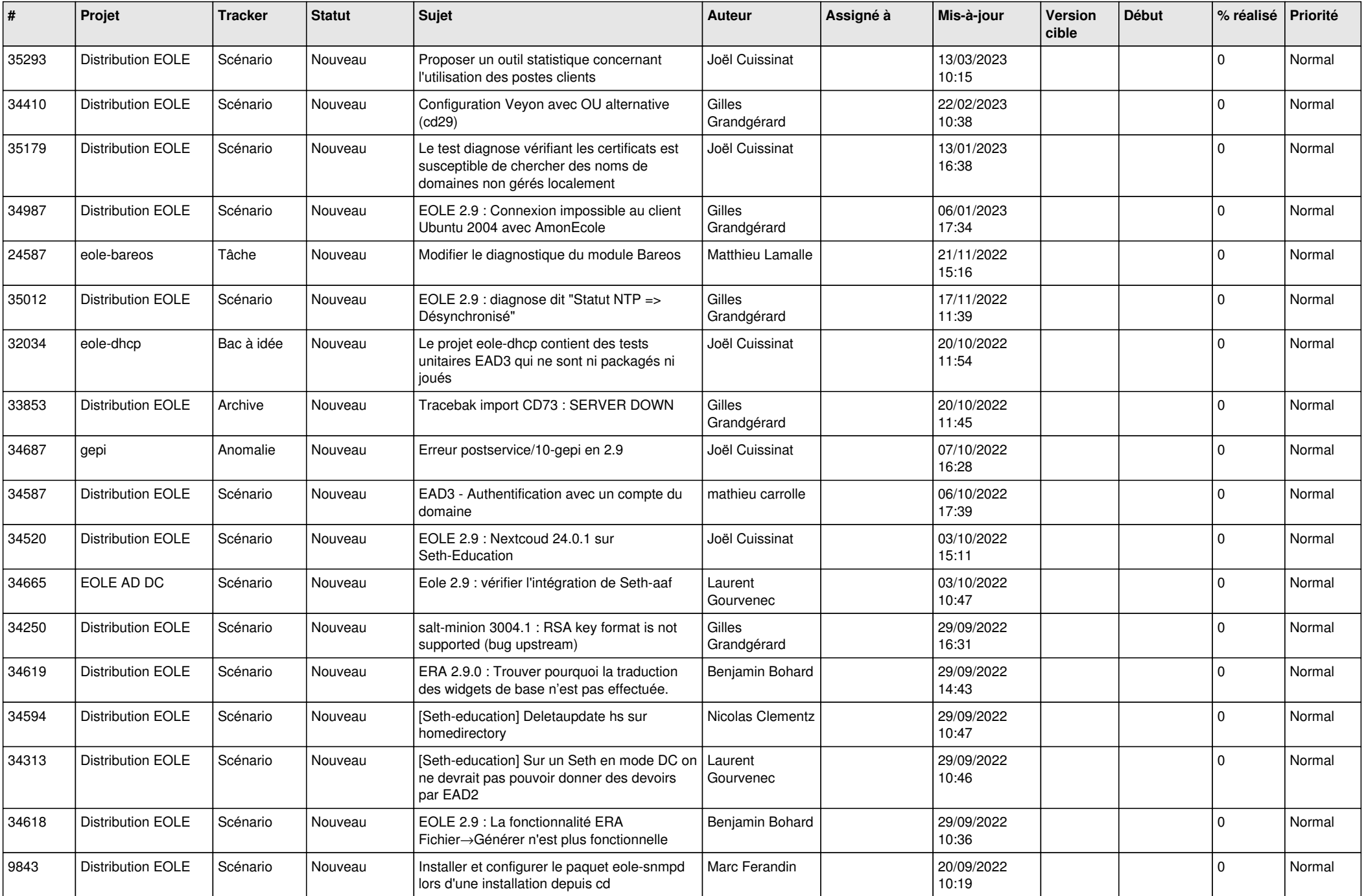

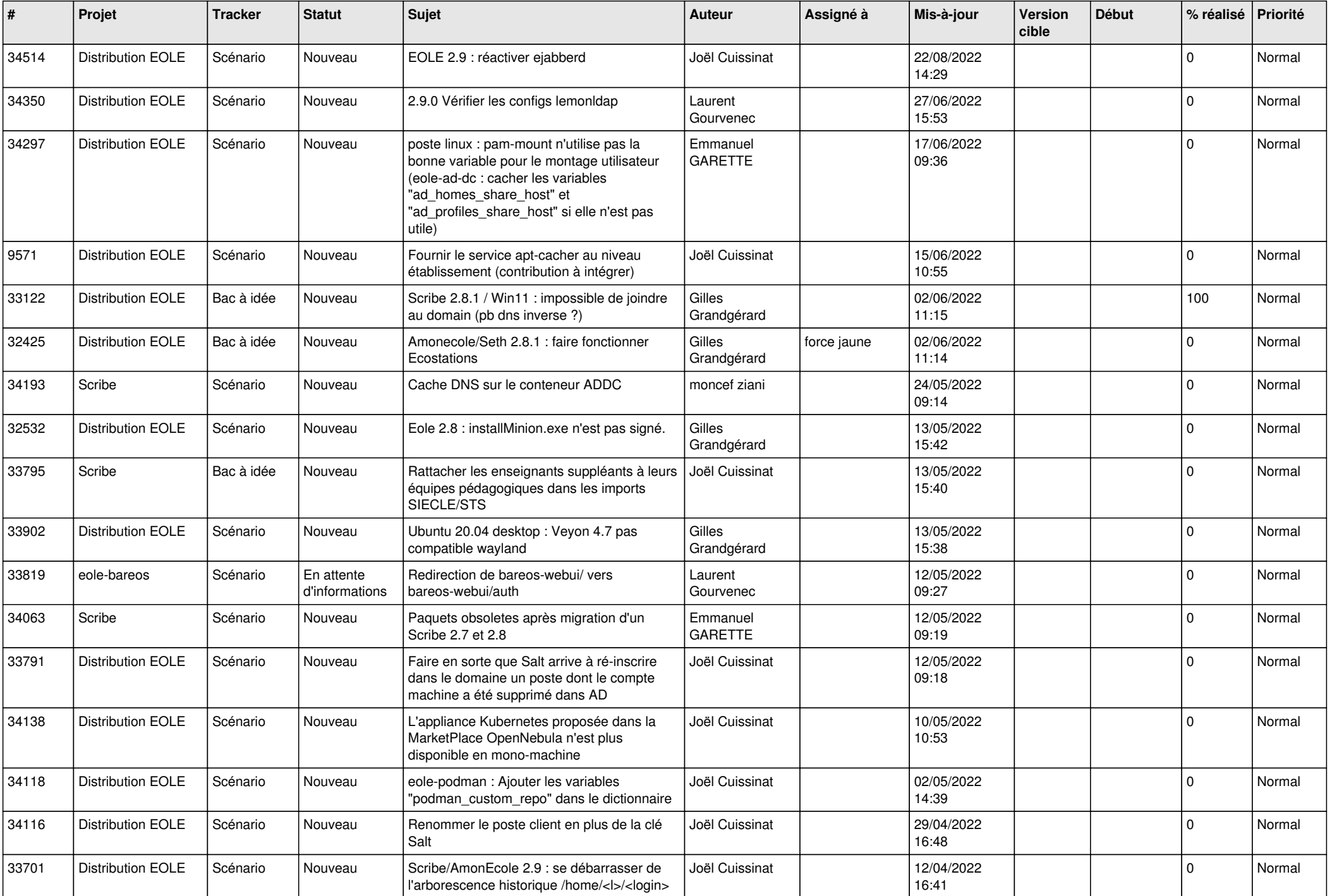

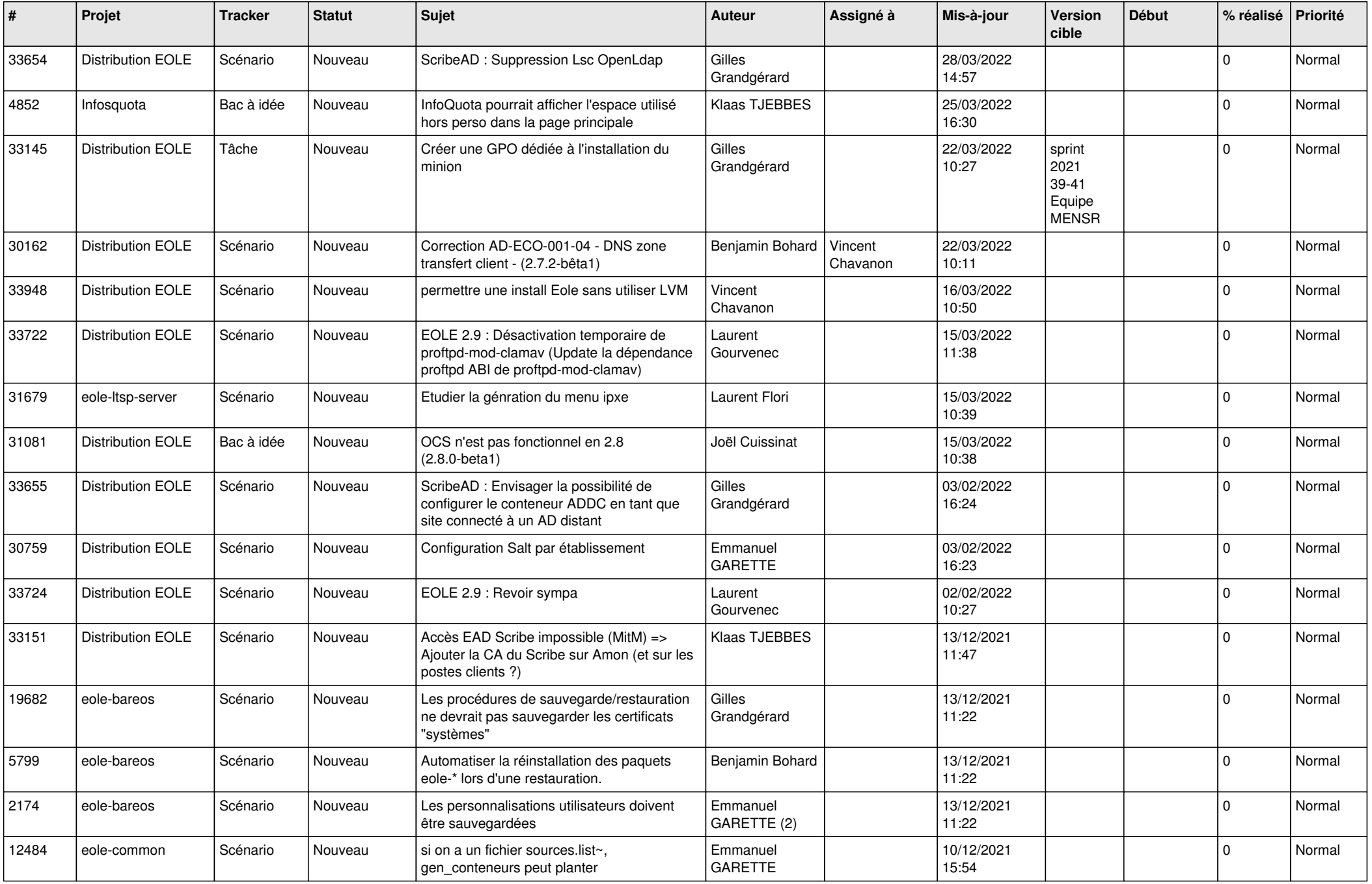

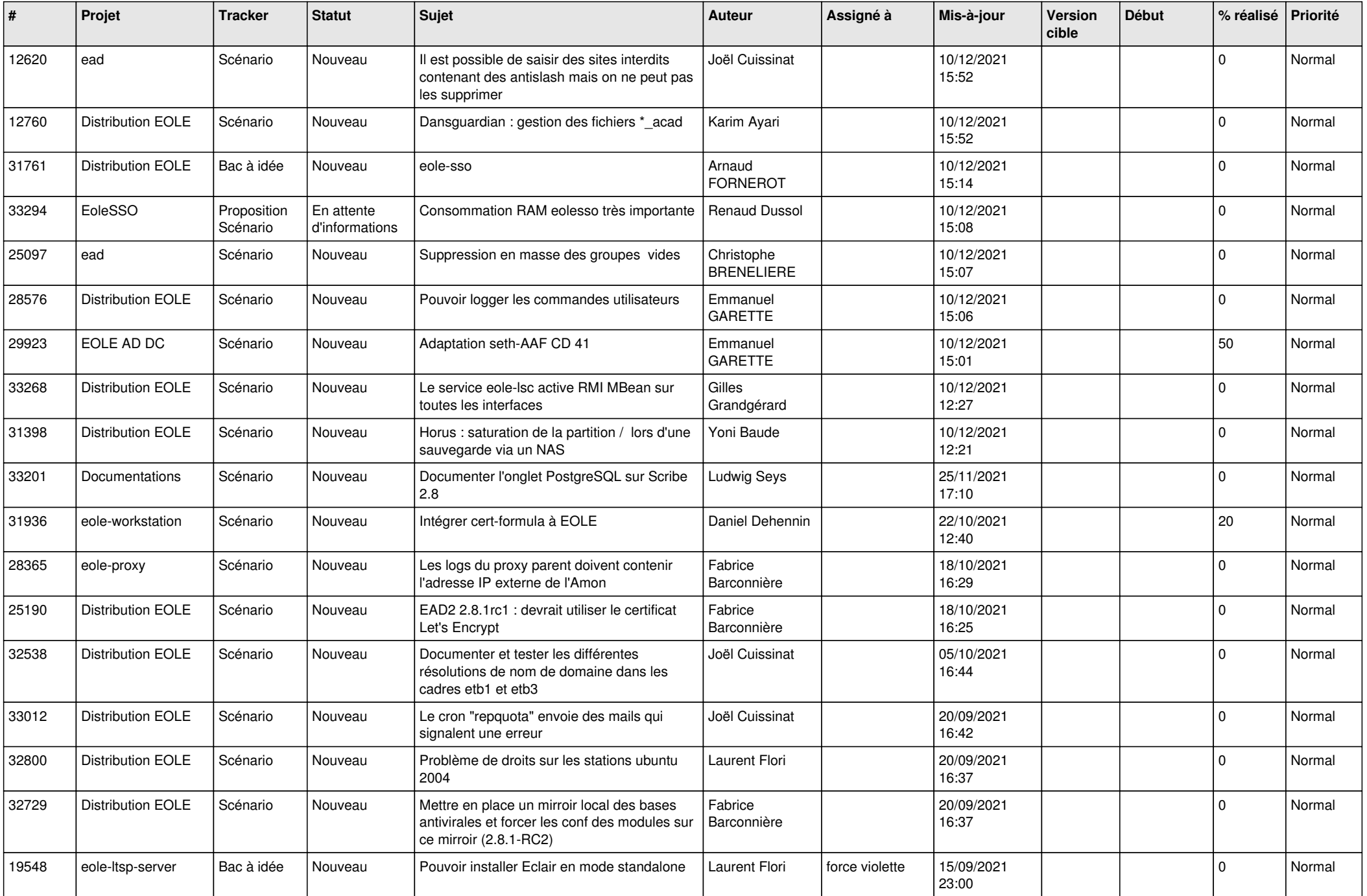

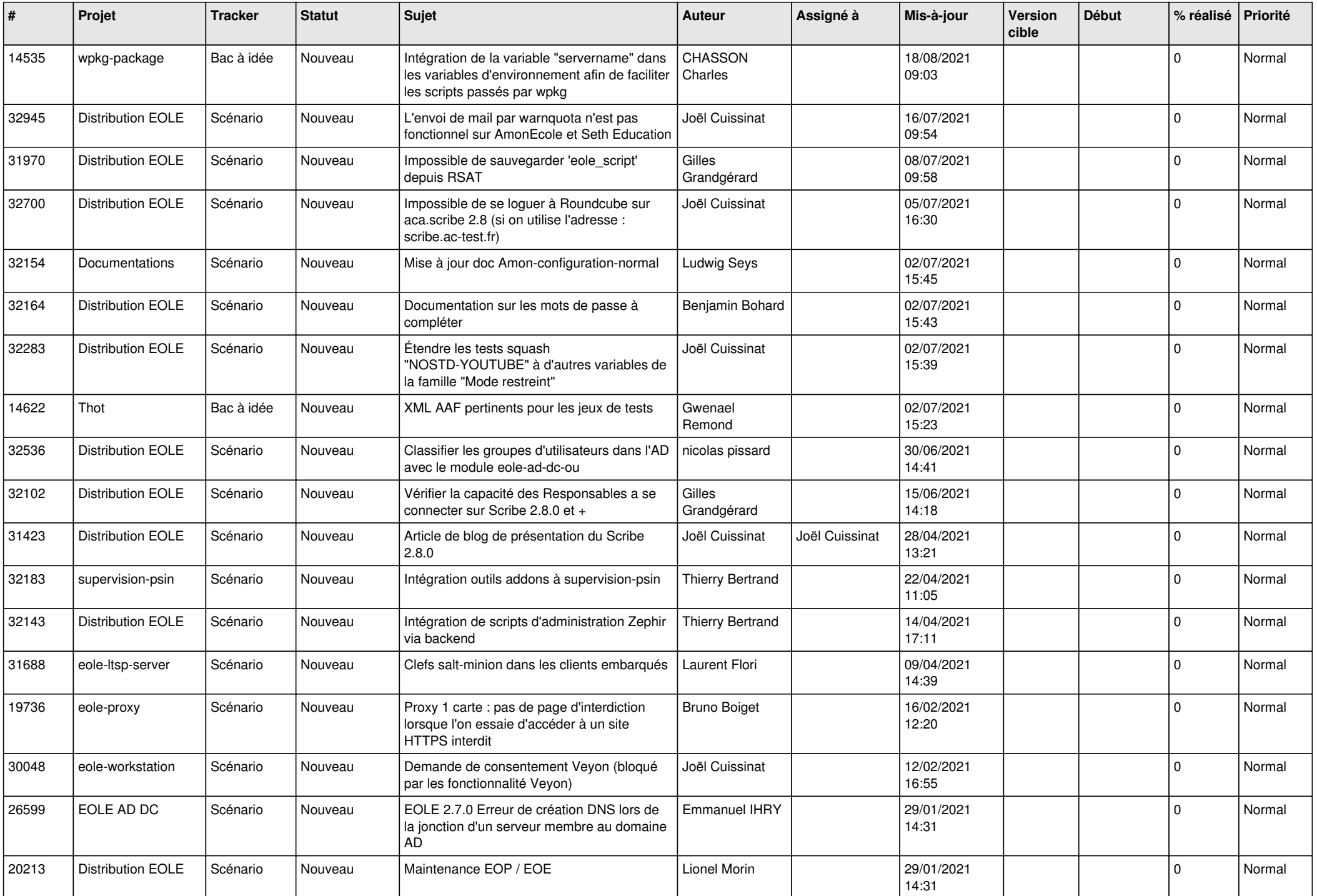

![](_page_7_Picture_575.jpeg)

![](_page_8_Picture_573.jpeg)

![](_page_9_Picture_545.jpeg)

![](_page_10_Picture_559.jpeg)

![](_page_11_Picture_528.jpeg)

![](_page_12_Picture_539.jpeg)

![](_page_13_Picture_559.jpeg)

![](_page_14_Picture_607.jpeg)

![](_page_15_Picture_583.jpeg)

![](_page_16_Picture_556.jpeg)

![](_page_17_Picture_560.jpeg)

![](_page_18_Picture_562.jpeg)

![](_page_19_Picture_575.jpeg)

![](_page_20_Picture_570.jpeg)

![](_page_21_Picture_565.jpeg)

![](_page_22_Picture_546.jpeg)

![](_page_23_Picture_556.jpeg)

![](_page_24_Picture_556.jpeg)

![](_page_25_Picture_585.jpeg)

![](_page_26_Picture_614.jpeg)

![](_page_27_Picture_386.jpeg)

**...**